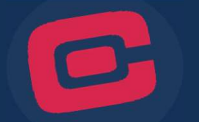

Knowing where to locate your account number is essential for setting up direct deposit, automated withdrawals and enrolling in our digital banking service. You can find your account number within mobile banking, on your personal checks, or by contacting us. Below you will find instructions for finding your account number within mobile banking and on your checks.

## Mobile Banking

1. Log in to your account using the CommonWealth One mobile banking app and click on your "Share Savings" account to view account details. Note if you have customized the names on your accounts, you can distinguish your Share Savings account by the Share ID number behind the equals (=) sign. Your Share Savings ID Number is "0".

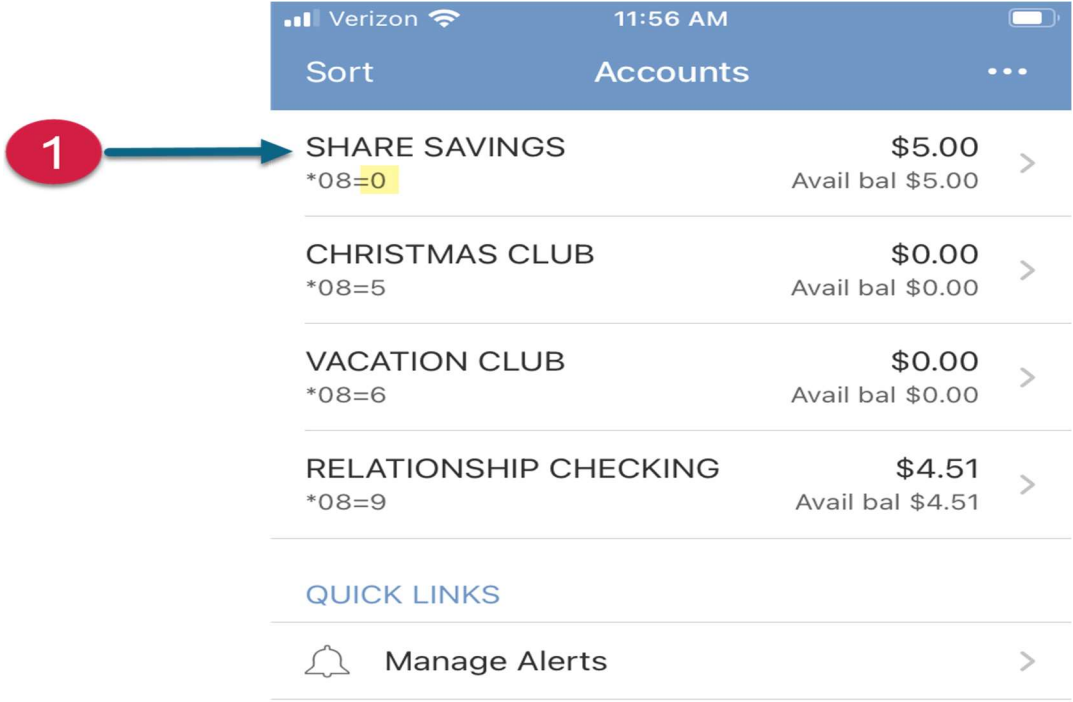

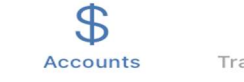

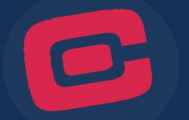

2. Click the "eye" icon displayed below your Share Savings account heading.

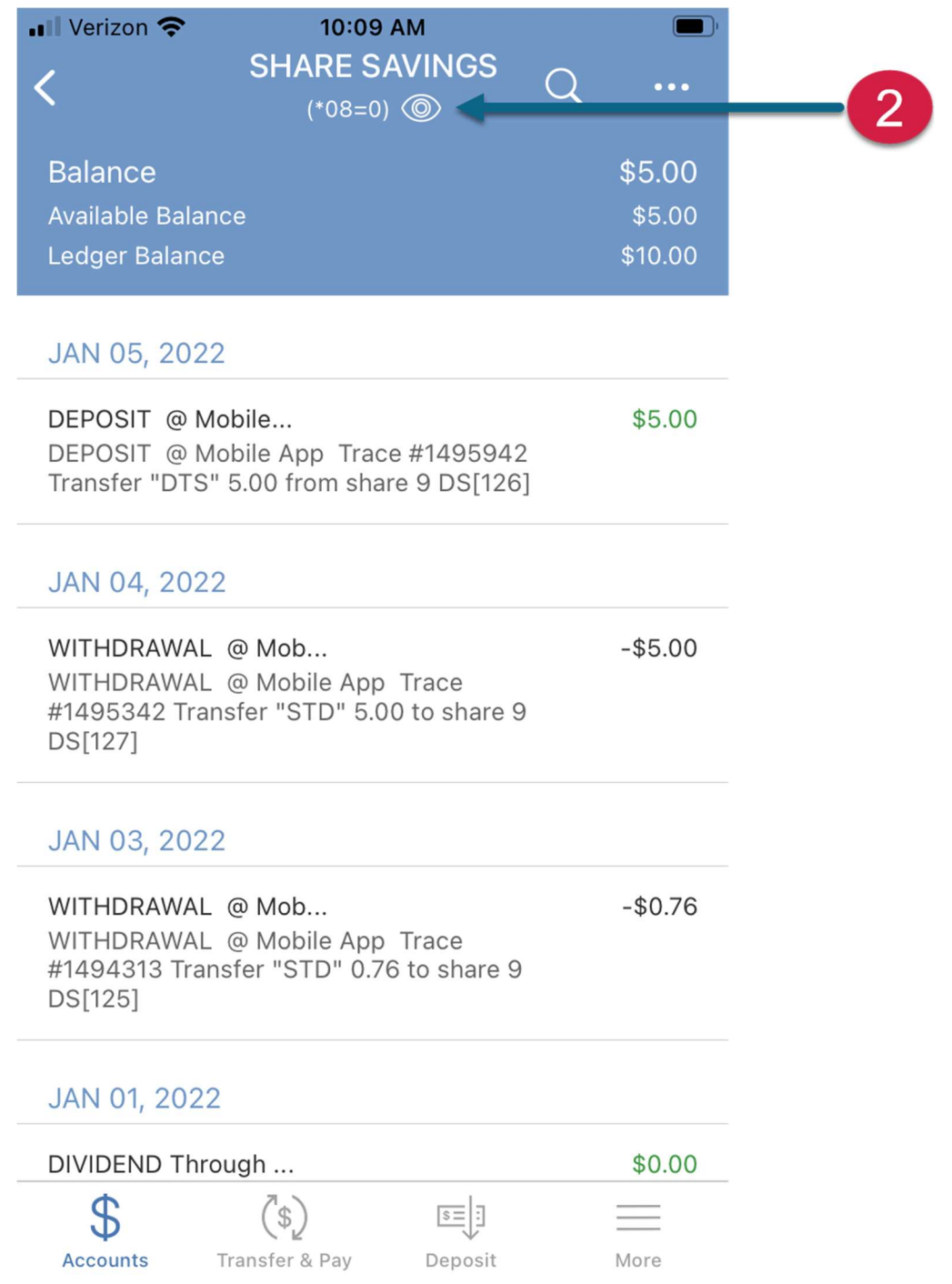

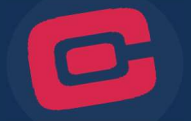

3. Your account number is the number that appears to the left of the equals (=) sign.

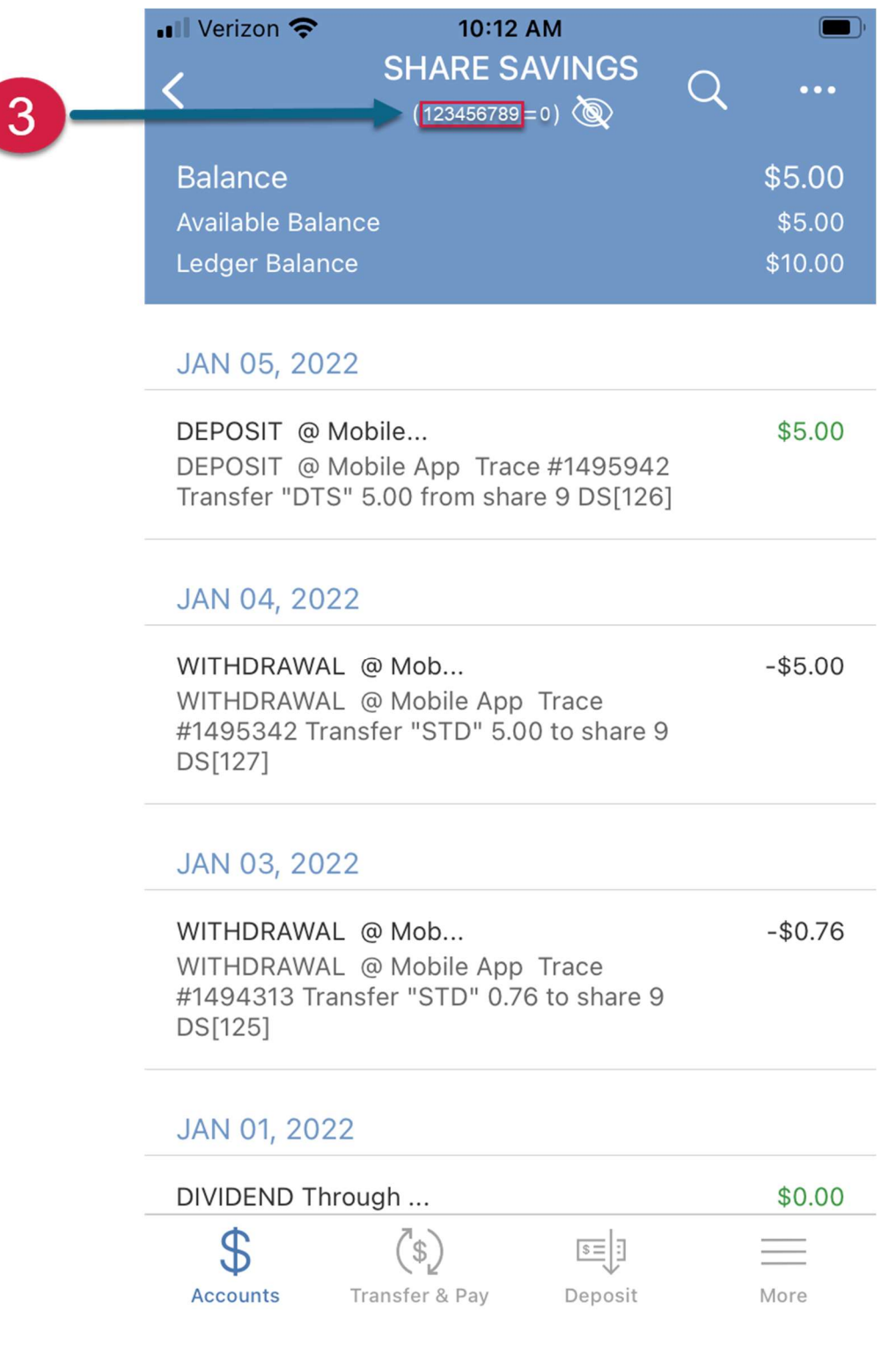

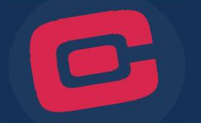

In the example below, the account number is 123456789.

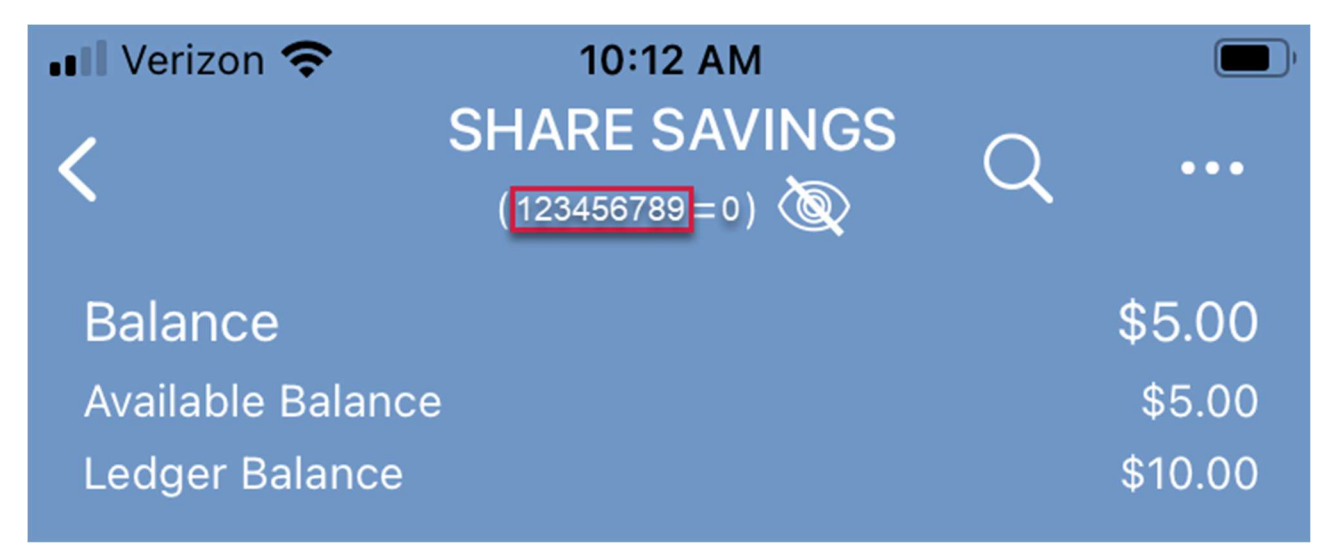

## CommonWealth One Personal Check

If you have a checkbook for your CommonWealth One checking account, you can find your account number within the MICR line which appears at the bottom of your check. Use the example below to identify your account number on your checks:

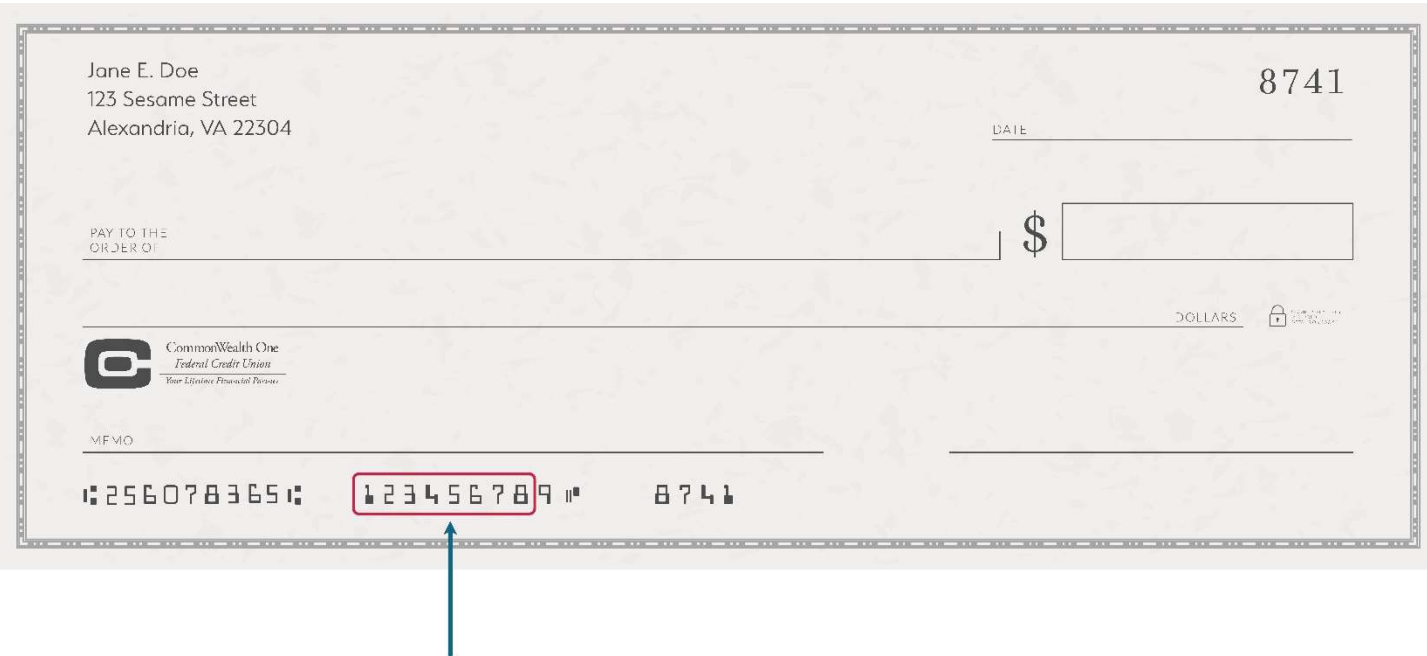

Your account number appears in the highlighted section above. Note the last digit in this section is omitted. This number is your check digit and is only used for clearing checks or setting up direct deposit or automated debits from your checking account. You should also omit any leading zeros.

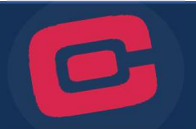

## CommonWealth One Business Check

If you have a checkbook for your CommonWealth One business checking account, you can find your account number within the MICR line which appears at the bottom of your check. Use the example below to identify your account number on your checks:

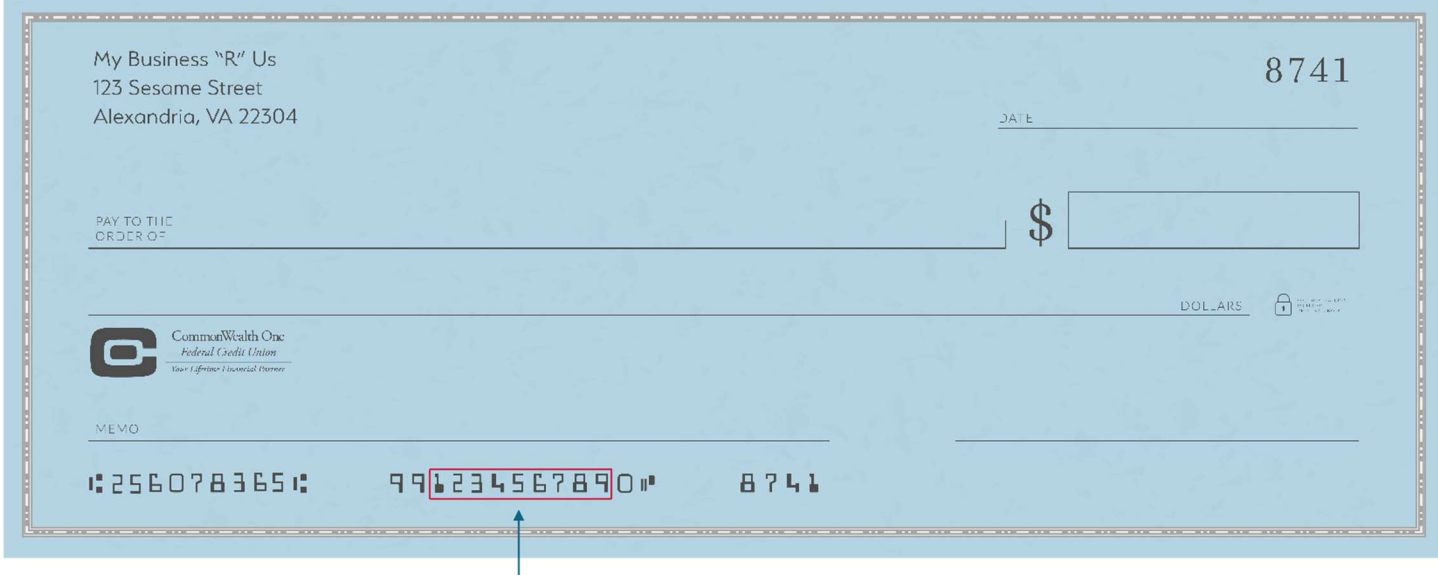

Your account number will appear in the highlighted section above. Note the first two digits and the last digit in this section are omitted. These number are only used in setting up direct deposit or automated debits from your business checking account.